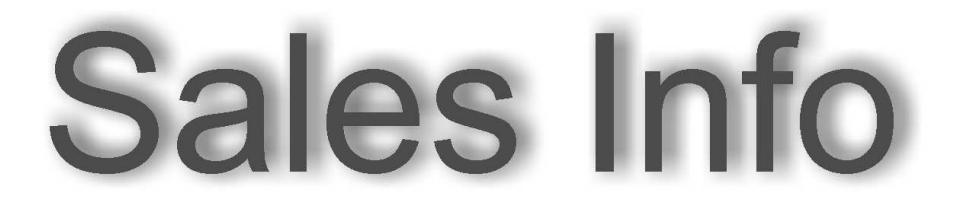

Sales Information ·Vertriebsinformation: **0510/2** 

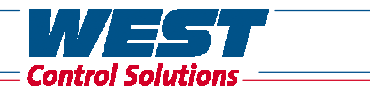

From: Klaus Vogelei · PMA vog@pma-online.de Fon +49-(0)561 1316 ·Fax 1710

# **USB/TTL-Adapterkabel USB/TTL adapter cable**

## **Einrichten des COM-Ports jetzt mit BlueControl-Unterstützung !**

Wie mit Sales Info 0110/1 vom 20.01.2010 bereits mitgeteilt, erfolgt die Verbindung von BlueControl (PC) zu einem BluePort-Gerät jetzt über das neue USB/TTL-Adapterkabel 9407-998- 00003.

Nach Installation des mitgelieferten USB-Treibers (CDROM) und Stecken des Adapterkabels in eine USB-Buchse musste jedoch erst in Windows (Gerätemanager) der intern belegte (virtuelle) COM-Port ermittelt und zugewiesen werden.

# **Settings of the COM Port now supported by BlueControl !**

As communicated earlier with Sales Info 0110/1 from 20.01.2010, the connection of BlueControl (PC) to a BluePort instrument now is made by the new USB/TTL adapter 9407-998-00003.

After installation of the USB-driver (CDROM) and plugging the adapter cable in one of the available USB sockets, the internal virtual COM port must be connected with the desired adress.

#### **Aber damit ist jetzt Schluss!**

Mit der neuen BlueControl-Version 3.2 SR1 wird der durch das USB-Adapterkabel aktuell belegte COM-Port automatisch ermittelt und in der Auswahlliste entsprechend gekennzeichnet (z.B. COM7[USB], siehe Abbildung).

Damit entfällt die oben beschriebene aufwändige Prozedur im Gerätemanager!

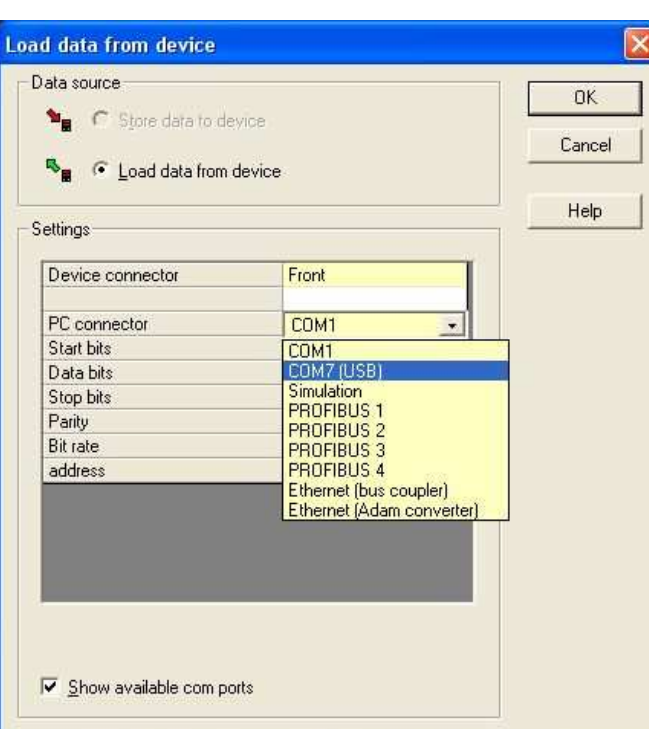

### **But there is an end of it now!**

With the new BlueControl version 3.2 SR1, the actual allocated COM port automatically is found and marked in the corresponding selection table (e.g. COM7[USB], see screen shot).

Thus, from now the time-consuming and irritating procedure entering Windows device manager is eliminated !

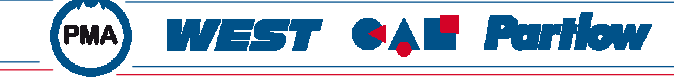

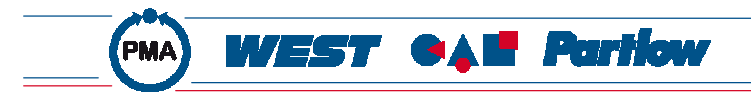